### **ขั�นตอนการยื่ นคําของบประมาณผ่านระบบ NRIIS สําหรับ Fundamental Fund ปีงบประมาณ พ.ศ. 2565**

#### **เข้าใช� ระบบ www.nriis.in.th**

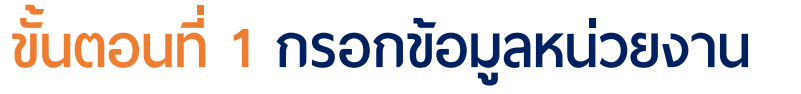

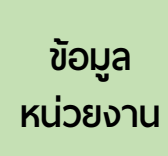

#### **ผู้ประสานหน่วยงาน กรอกข้อมูลหน่วยงาน ประกอบด้วย 1. วิสัยทัศน์**

**2. พันธกิจของหน่วยงาน** 

**3. OKRs ตามยุทธศาสตร์ของหน่วยงาน (ต้องจัดทําเป�นอันดับแรก เพื่ อให้นักวิจัยในหน่วยงานเข้ามา จัดทําข้อเสนอโครงการได้)**

## **ขั�นตอนที่ 3 จัดทําแผนปฏิบัติการของหน่วยงาน**

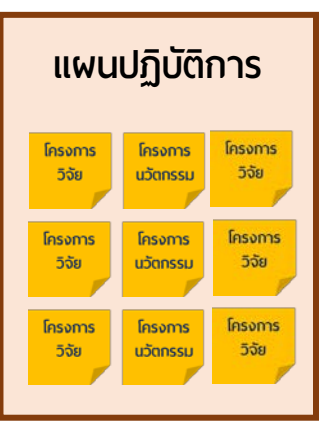

**ผู้ประสานหน่วยงาน จัดทําแผนปฏิบัติการของหน่วยงาน 1. ข้อมูลในขั�นตอนที่ 1 และ 2 จะถูกดึงมาอยู่ในแผนปฏิบัติ การอัตโนมัติ (ผู้ประสานหน่วยงานไม่ต้องกรอกข้อมูล เมื่ อนักวิจัยสร้างโครงการแล้ว ระบบจะดึงข้อมูลขึ�นมา อัตโนมัติ โดยผู้ประสานหน่วยงานสามารถปรับแก้ไขได้) 2. วิเคราะห์ SWOT ของหน่วยงาน** 

- **3. Mapping OKRs ของหน่วยงานกับข้อเสนอโครงการ**
- **4. ทํา Framework ของหน่วยงาน**
- **5. จัดลําดับความสําคัญของข้อเสนอโครงการ**

# **ขั�นตอนที่ 2 จัดทําข้อเสนอโครงการ**

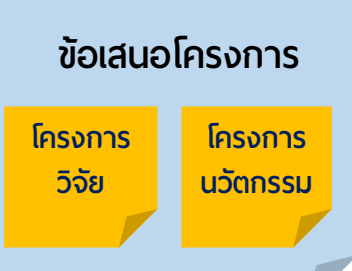

**ข้อเสนอโครงการ นักวิจัย จัดทําข้อเสนอโครงการ (หลังจากผู้ประสาน หน่วยงานกรอกข้อมูล วิสัยทัศน์ พันธกิจของ หน่วยงาน และ OKRs ตามยุทธศาสตร์ของหน่วยงาน เรียบร้อยแล้ว)**

- **1. จัดทําข้อเสนอโครงการ (ตามแบบฟอร์มข้อเสนอ โครงการวิจัย หรือ ข้อเสนอโครงการนวัตกรรม)**
- **2. เอกสารแนบ เช่น ใบเสนอราคาครุภัณฑ์ (ถ้ามี)**
- **3. เมื่ อจัดทําข้อเสนอโครงการเรียบร้อยแล้ว กดส่ง ข้อมูลให้ผู้ประสานหน่วยงาน**

# **แผนปฏิบัติการ ขั�นตอนที่ 4 ตรวจสอบและส่งคําของบประมาณของ หน่วยงานให้ สกสว.**

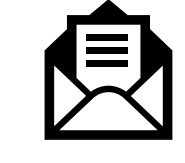

**หัวหน้าหน่วยงาน ตรวจสอบความถูกต้องและส่งคําขอ งบประมาณของหน่วยงาน ซึ่ งประกอบด้วย แผนปฏิบัติการ และ ข้อเสนอโครงการ ให้ สกสว. ผ่านระบบ NRIIS และส่ง ต้นฉบับคําขอดังกล่าวมาทางไปรษณีย์ 1 ชุด**